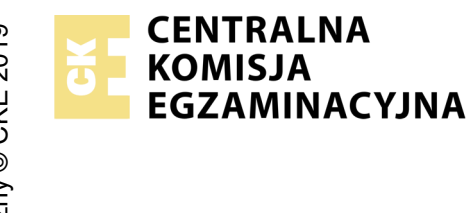

## **EGZAMIN POTWIERDZAJĄCY KWALIFIKACJE W ZAWODZIE Rok 2021 ZASADY OCENIANIA**

*Arkusz zawiera informacje prawnie chronione do momentu rozpoczęcia egzaminu*

Nazwa kwalifikacji: **Montaż, uruchamianie oraz utrzymanie urządzeń i sieci teleinformatycznych**

Oznaczenie arkusza: **EE.10-04-21.01-SG** Oznaczenie kwalifikacji: **EE.10** Numer zadania: **04** Wersja arkusza: **SG**

# **PODSTAWA PROGRAMOWA 2017**

#### *Wypełnia egzaminator*

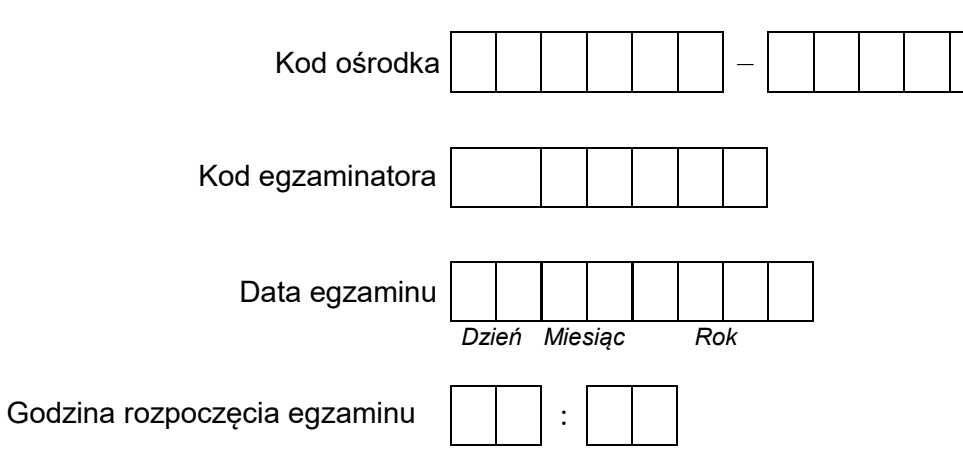

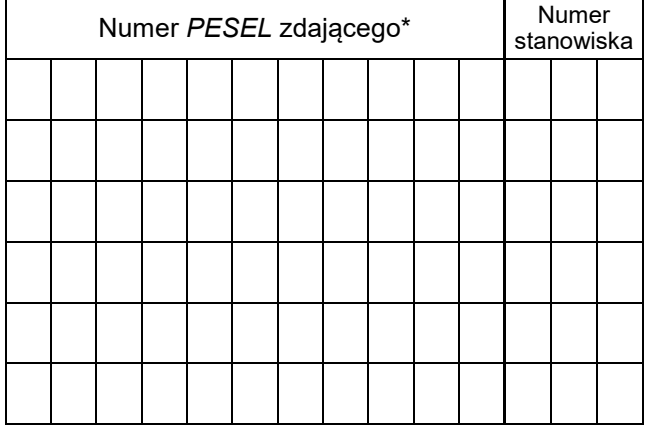

\* w przypadku braku numeru *PESEL* – seria i numer paszportu lub innego dokumentu potwierdzającego tożsamość

## **Egzaminatorze!**

- Oceniaj prace zdających rzetelnie i z zaangażowaniem. Dokumentuj wyniki oceny.
- Stosuj przyjęte zasady oceniania w sposób obiektywny.
- Jeżeli zdający, wykonując zadanie egzaminacyjne, uzyskuje inne rezultaty albo pożądane rezultaty uzyskuje w inny sposób niż uwzględniony w zasadach oceniania lub przedstawia nietypowe rozwiązanie, ale zgodnie ze sztuką w zawodzie, to nadal oceniaj zgodnie z kryteriami zawartymi w zasadach oceniania. Informacje o tym, że zasady oceniania nie przewidują zaistniałej sytuacji, przekaż niezwłocznie w formie pisemnej notatki do Przewodniczącego Zespołu Egzaminacyjnego z prośbą o przekazanie jej do Okręgowej Komisji Egzaminacyjnej. Notatka może być sporządzona odręcznie w trybie roboczym.
- Informuj przewodniczącego zespołu nadzorującego o wszystkich nieprawidłowościach zaistniałych w trakcie egzaminu, w tym w szczególności o naruszeniach przepisów bezpieczeństwa i higieny pracy i o podejrzeniach niesamodzielności w wykonaniu zadania przez zdającego.

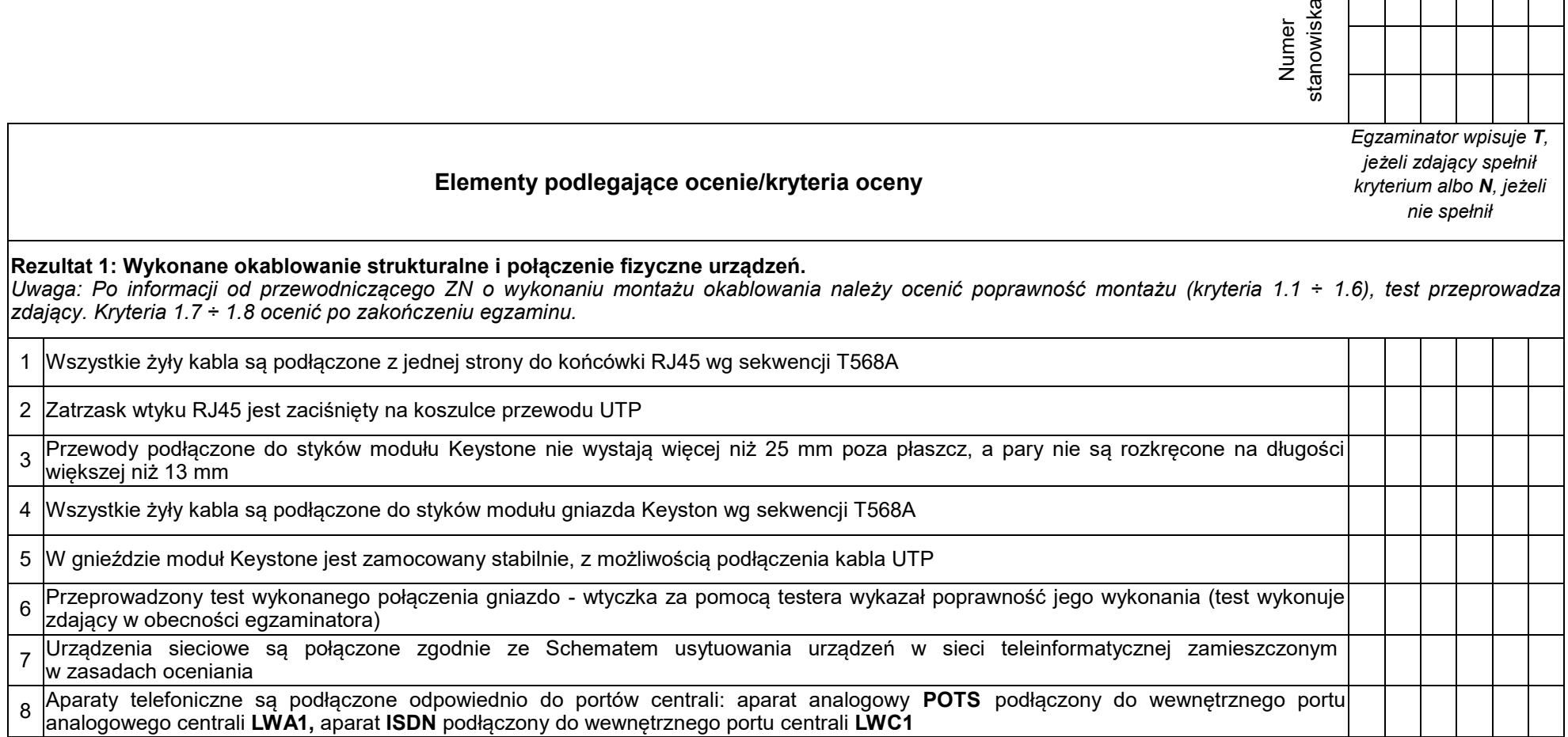

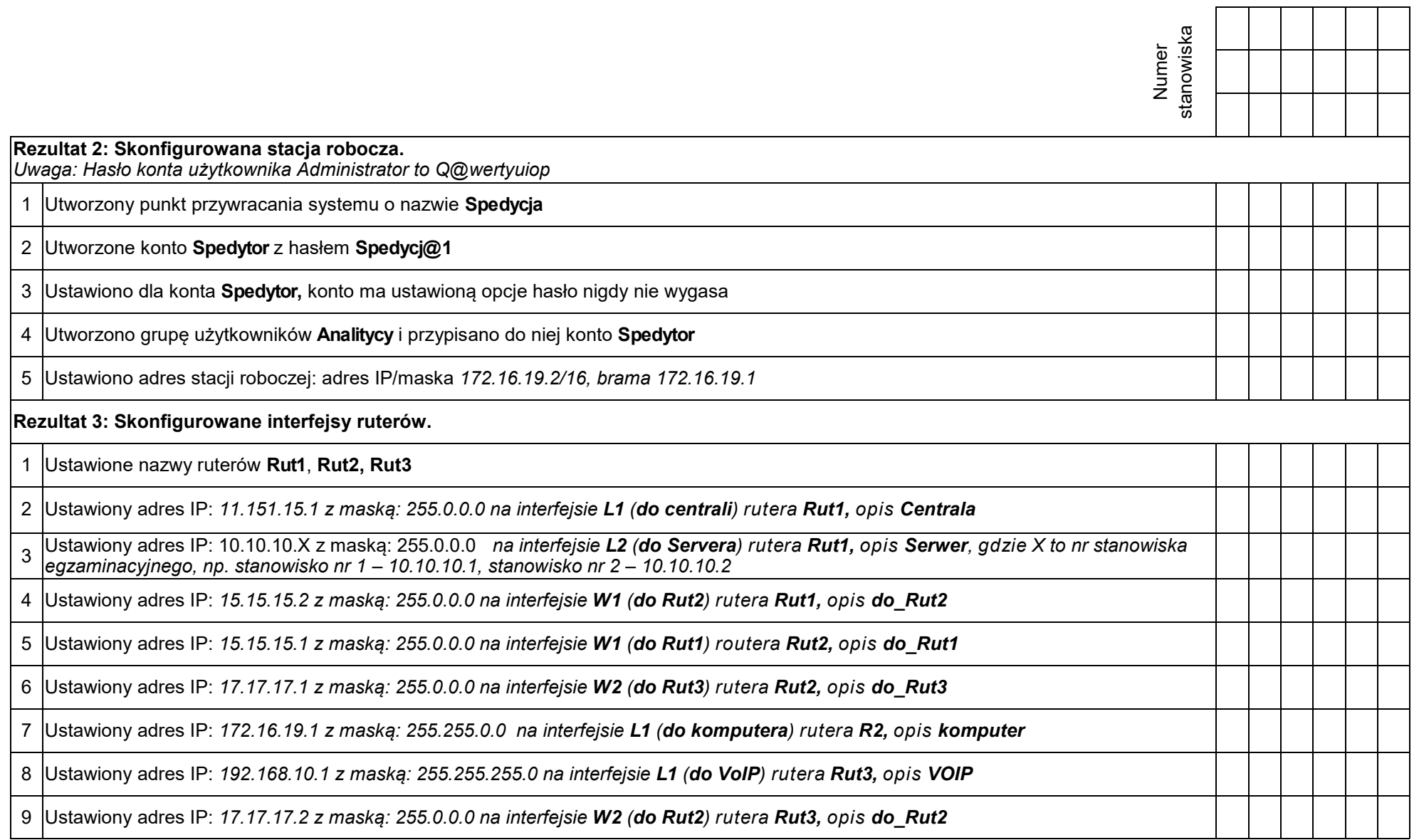

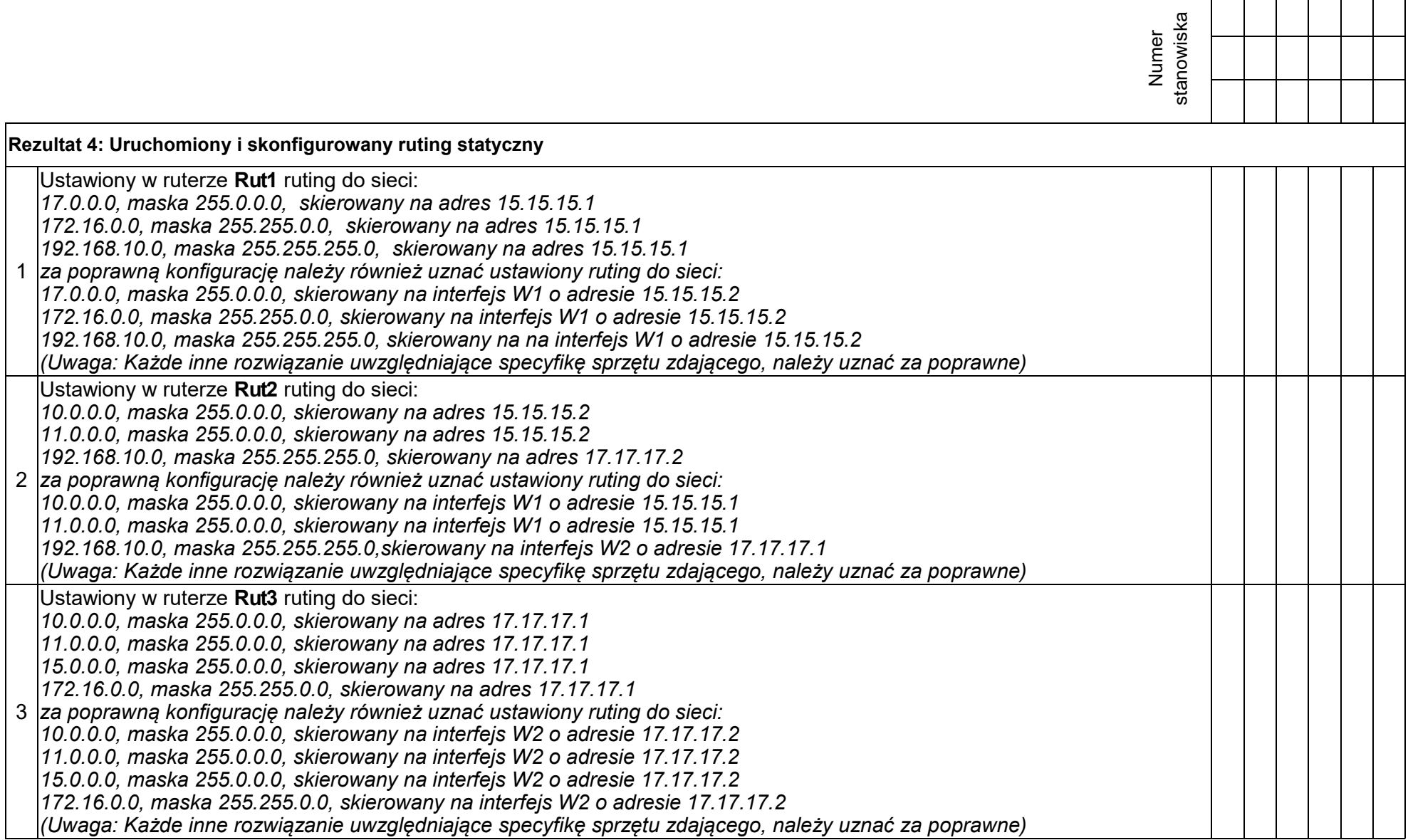

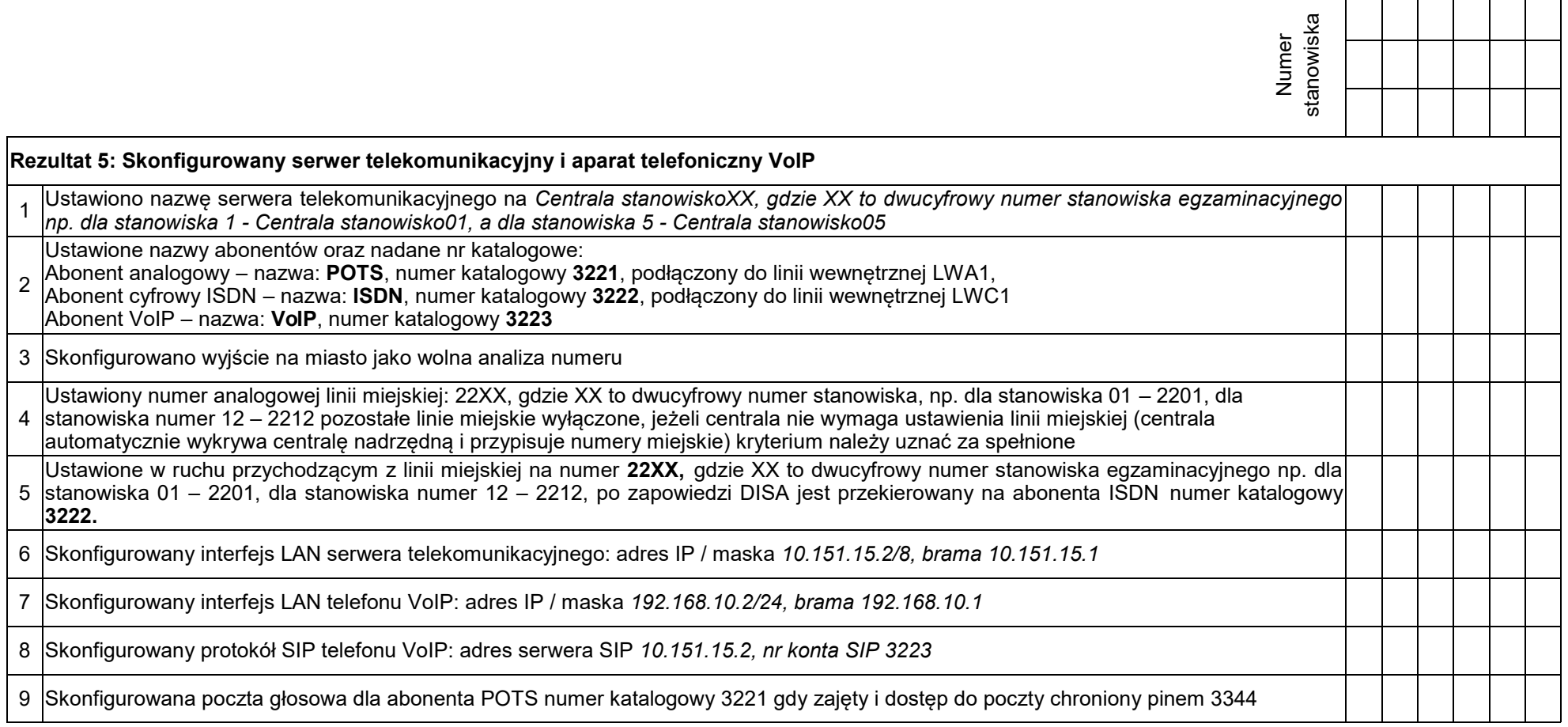

 $\blacksquare$ 

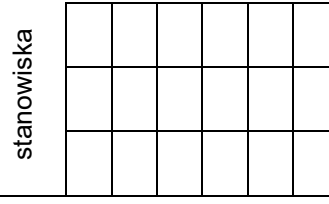

#### **Rezultat 6: Wyniki testów komunikacji urządzeń w sieci oraz połączeń telefonicznych.**

*Uwaga! Po informacji od przewodniczącego ZN o wykonaniu konfiguracji i podłączenia urządzeń należy ocenić wyniki testów połączeń telefonicznych. Testy wykonuje zdający w obecności egzaminatora.*

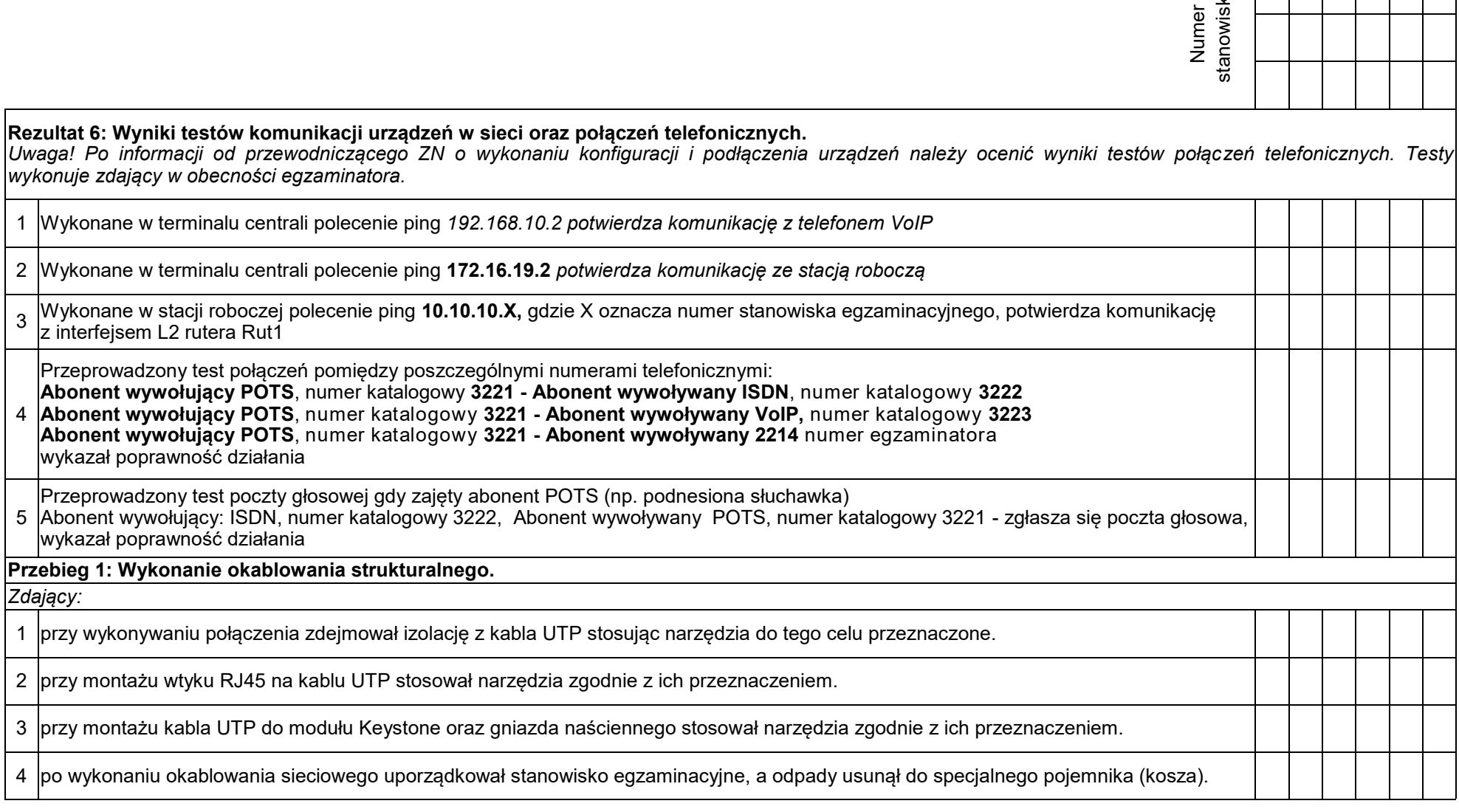

Egzaminator ……………………………………………………………………………. ..........................................................................

*imię i nazwisko data i czytelny podpis*

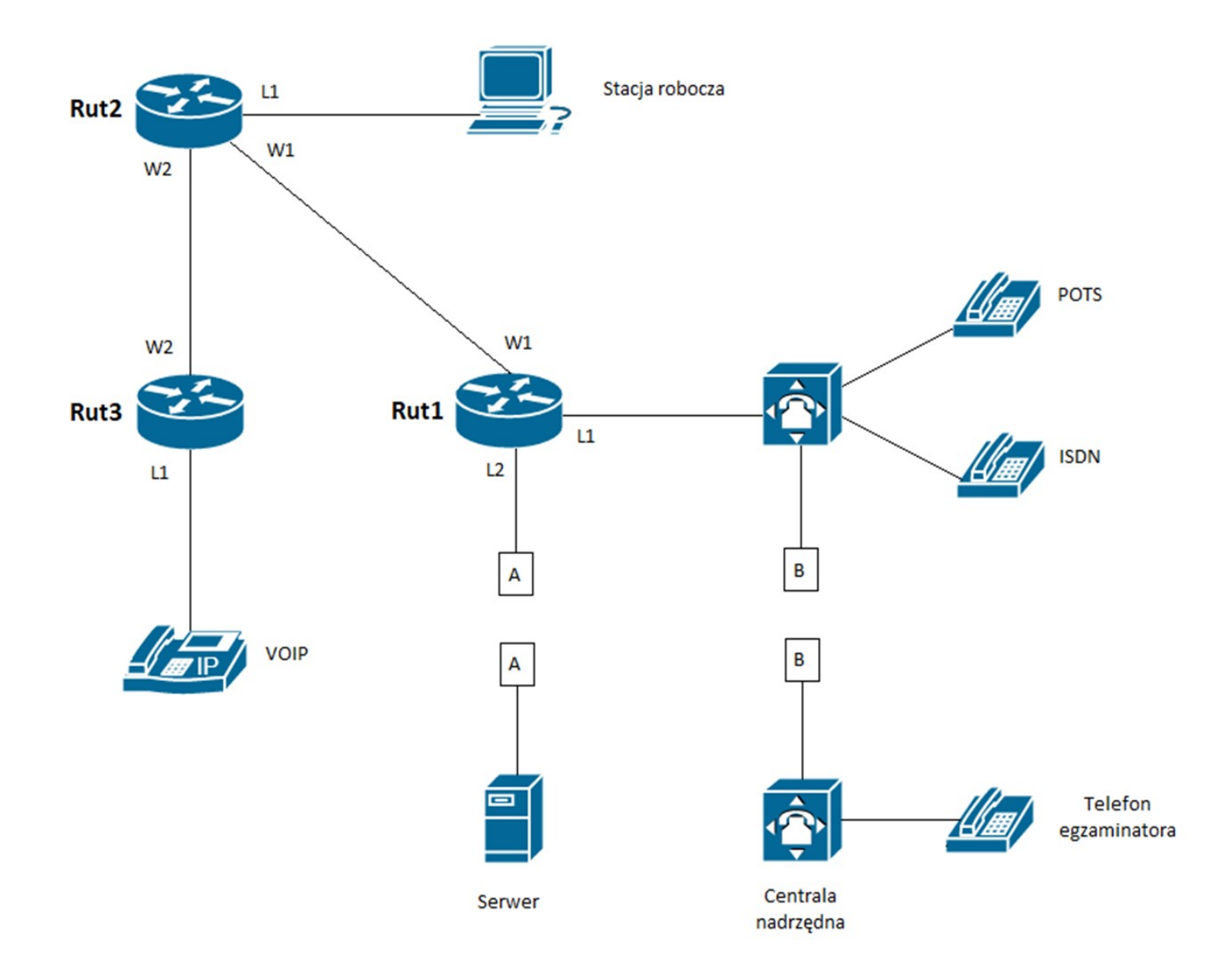

Schemat usytuowania urządzeń w sieci teleinformatycznej

| Typ interfejsu                                                                    | <b>Symbol</b><br>interfejsu | Opis/komentarz<br>interfejsu | Adres IP /maska |
|-----------------------------------------------------------------------------------|-----------------------------|------------------------------|-----------------|
| Fast Ethernet lub Gigabit Ethernet                                                | L1                          | Centrala                     | 11.151.15.1/8   |
| Fast Ethernet lub Gigabit Ethernet                                                | L2                          | Serwer                       | 10.10.10.X/8    |
| Szeregowy (Serial) lub<br>światłowodowy lub Fast Ethernet lub<br>Gigabit Ethernet | W1                          | do Rut2                      | 15.15.15.2/8    |

Tabela 1. Adresacja IP interfejsów rutera Rut1

UWAGA: X to numer stanowiska egzaminacyjnego np. dla stanowiska numer  $1 -$  adres IP: 10.10.10.1, a dla stanowiska numer 5 adres IP  $-10.10.10.5$ 

| Typ interfejsu                                                                    | Symbol<br>interfejsu | Opis/komentarz<br>interfejsu | Adres IP /maska |
|-----------------------------------------------------------------------------------|----------------------|------------------------------|-----------------|
| Szeregowy (Serial) lub<br>światłowodowy lub Fast Ethernet lub<br>Gigabit Ethernet | W1                   | do Rut1                      | 15.15.15.1/8    |
| Szeregowy (Serial) lub<br>światłowodowy lub Fast Ethernet lub<br>Gigabit Ethernet | W2                   | do Rut3                      | 17.17.17.1/8    |
| Fast Ethernet lub Gigabit Ethernet                                                | L1                   | komputer                     | 172.16.19.1/16  |

Tabela 2. Adresacja IP interfejsów rutera Rut2

### Tabela 3. Adresacja IP interfejsów rutera Rut3

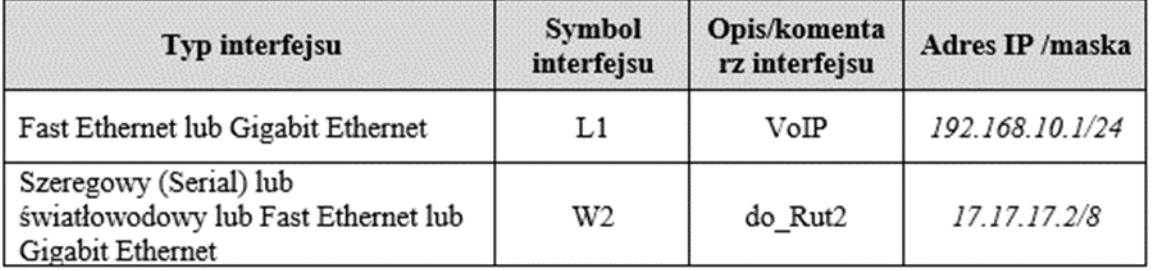